# 分域名请求数查询

接口地址

请求URL: stat/request/eachDomain (GET)

接口请求域名: cdn.api.baishan.com 接口版本: v2

### 接口描述

用干查询多个加速域名,并返回每个加速域名的请求数数据。

数据统计的时间粒度默认为5分钟。接口调用频率限制见响应头部(Response Header)。

### 输入参数

公有参数:用户的 token 可向值班同事获取。

## 请求参数(GET)

参数添加到在url的query部分,例如: ?key1=value1&key2=value2。

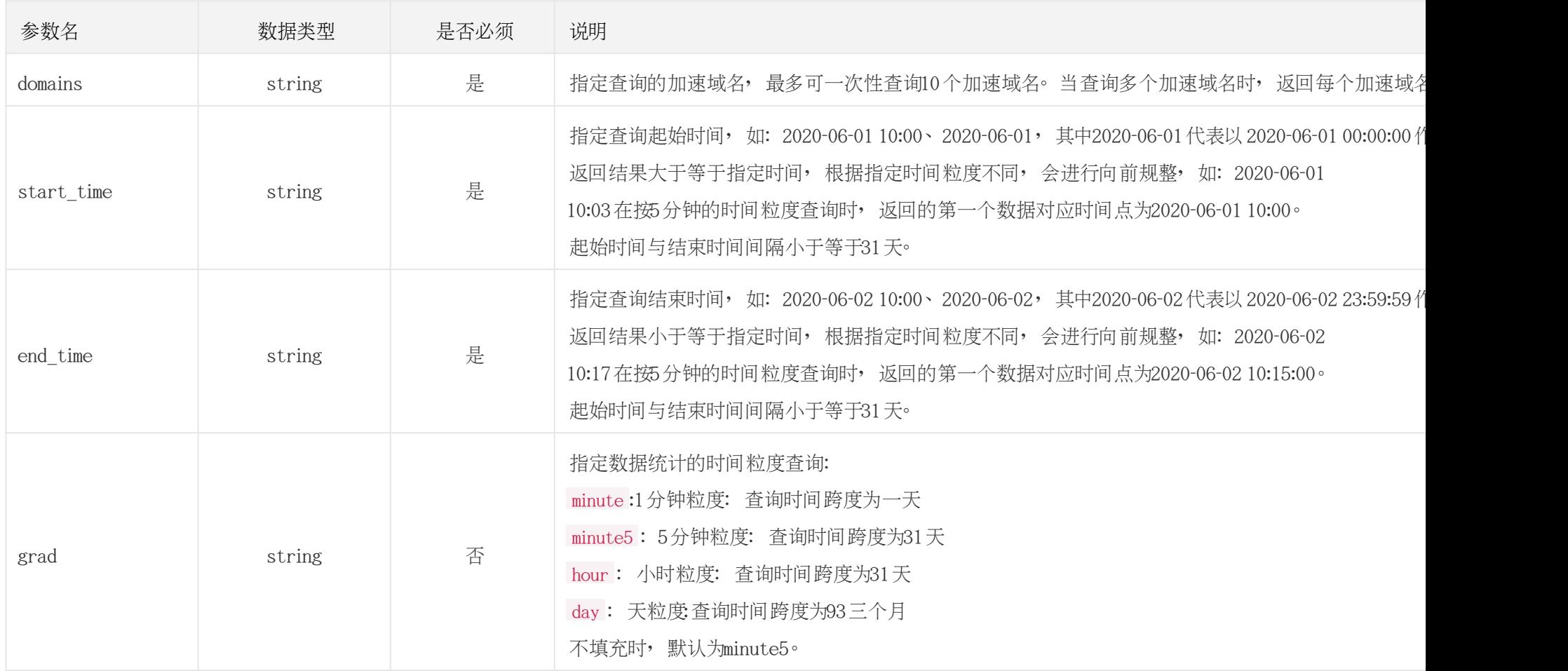

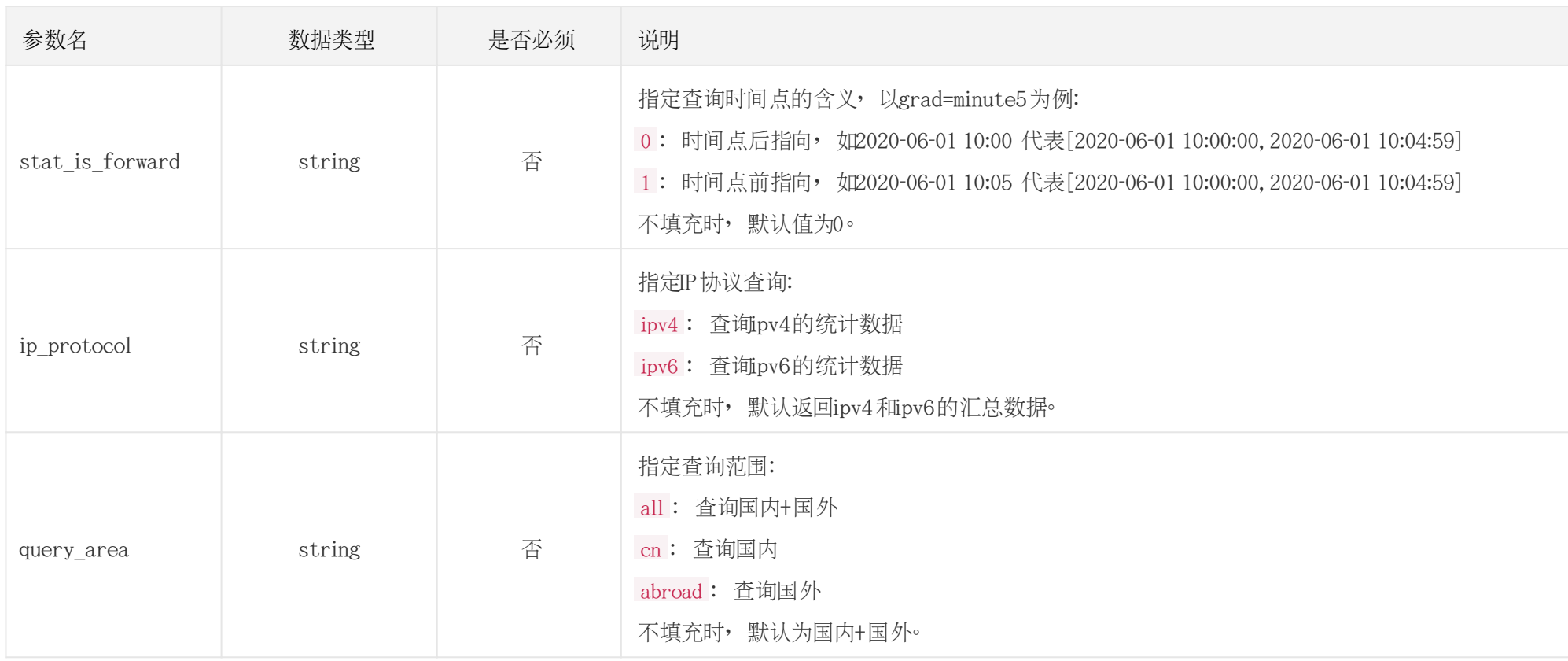

调用示例

#### //请求需要经过URL编码处理。

curl -X GET "https://cdn.api.baishan.com/v2/stat/request/eachDomain?token=xxx\ &domains=example.com,example2.com\ &start\_time=2020-06-01%2010:00\ &end\_time=2020-06-01%2011:00"

## 返回示例

json格式

```
正确示例
{
 "code": 0, //code 为0, 表示数据返回正常。
  "data": {
    "example.com": {
      "domain": "example.com",
      "data": [
      \Gamma 1590984900,//时间戳,按照升序排序。
         15383//请求数的个数
        ],
[bara and bara]
         1590985200,
         17570
 ],
 ...
 ]
```
# **■ 白山云科技**<br>■ BAISHANCLOUD

 $\Gamma$ 

],

],

[bara and bara]

 ... ] } ... } }

错误示例

 $\left\{ \begin{array}{c} 1 \end{array} \right.$ 

},

```
 "example2.com": {
     "domain": "example2.com",
     "data": [
          1590984900,
          15383
          1590985200,
          17570
 "code": 400101,
```
"message": "domain(life.com) is invalid" }

响应头部(Response Header)

# <u>A</u> 自山云科技<br>A BAISHANCLOUD

#### HTTP/1.0 200 OK

Content-Type: application/json; charset=utf-8 X-Ratelimit-Remaining:100//每分钟剩余请求次数 X-Ratelimit-Limit:100//当前每分钟请求次数上限 X-Ratelimit-Grad: minute//接口调用频率限制粒度(分/小时/天) X-Retry-After:59//xx秒后重置当前粒度(分/小时/天)请求次数限制 Api-Id: 131277040

#### http状态码说明

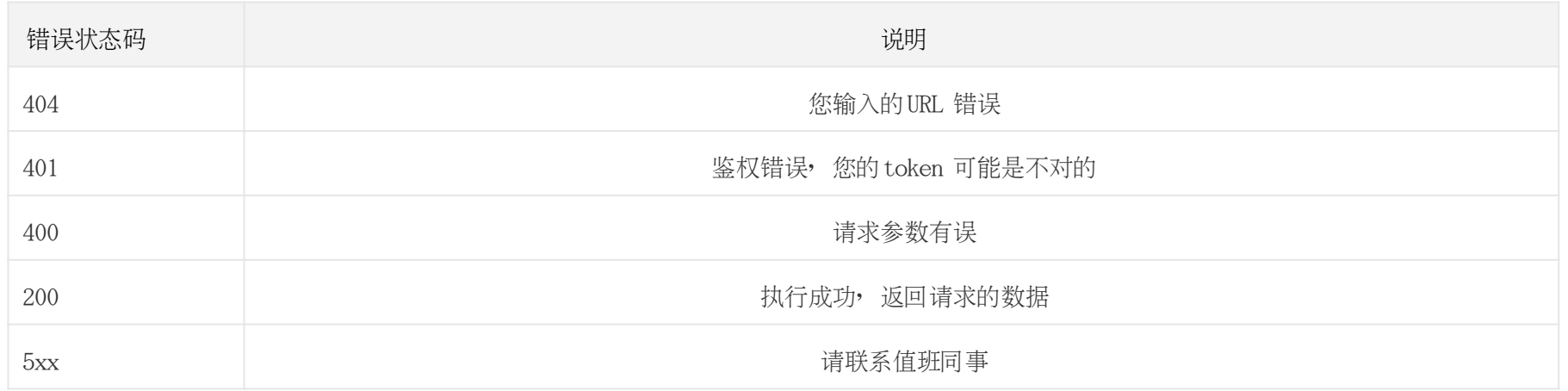